#### МИНОБРНАУКИ РОССИИ

ФЕДЕРАЛЬНОЕ ГОСУДАРСТВЕННОЕ БЮДЖЕТНОЕ ОБРАЗОВАТЕЛЬНОЕ УЧРЕЖДЕНИЕ ВЫСШЕГО ОБРАЗОВАНИЯ

### «БЕЛГОРОДСКИЙ ГОСУДАРСТВЕННЫЙ ТЕХНОЛОГИЧЕСКИЙ УНИВЕРСИТЕТ им. В.Г.ШУХОВА»

(БГТУ им. В.Г. Шухова)

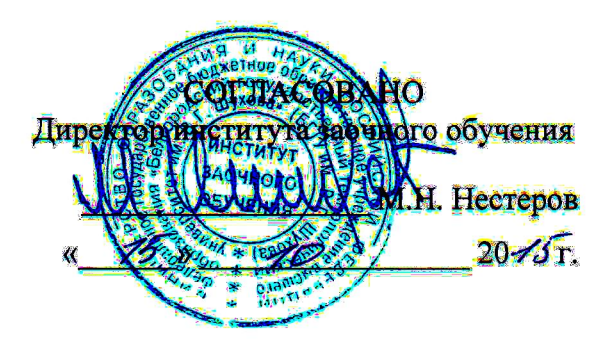

# **УТВЕРЖДАЮ** Директор энергетического института А.В. Белоусов

#### РАБОЧАЯ ПРОГРАММА лиспинания

# ЭЛЕКТРОМАГНИТНЫЕ И ЭЛЕКТРОМЕХАНИЧЕСКИЕ ПЕРЕХОДНЫЕ ПРОЦЕССЫ

направление подготовки

13.03.02 Электроэнергетика и электротехника

профиль подготовки

Электроснабжение

Квалификация

бакалавр

Форма обучения

Очно-заочная

Энергетический институт

Кафедра электроэнергетики и автоматики

Белгород  $= 2015$ 

Рабочая программа составлена на основании требований:

- Федерального государственного образовательного стандарта высшего × образования по направлению подготовки 13.03.02 «Электроэнергетика и электротехника» (уровень бакалавриата), утвержденного приказом Министерства образования и науки Российской Федерации No 955 от 3 сентября 2015 г;
- плана учебного процесса БГТУ им. В.Г. Шухова, введенного в действие × в 2015 году.

**CAL** Ю.В. Скурятин Составитель: канд. техн. наук, доцент

Рабочая программа обсуждена на заседании кафедры электроэнергетики и автоматики

« 13 » 10 2015 г., протокол № 2 Заведующий кафедрой: канд. техн. наук, доцент <u>должное А.В.</u> Белоусов

Рабочая программа одобрена методической комиссией энергетического института

« 15 » 10 105 г., протокол № 2

Председатель: канд. техн. наук, доцент ДАС А.Н. Семернин

# **1. ПЛАНИРУЕМЫЕ РЕЗУЛЬТАТЫ ОБУЧЕНИЯ ПО ДИСЦИПЛИНЕ**

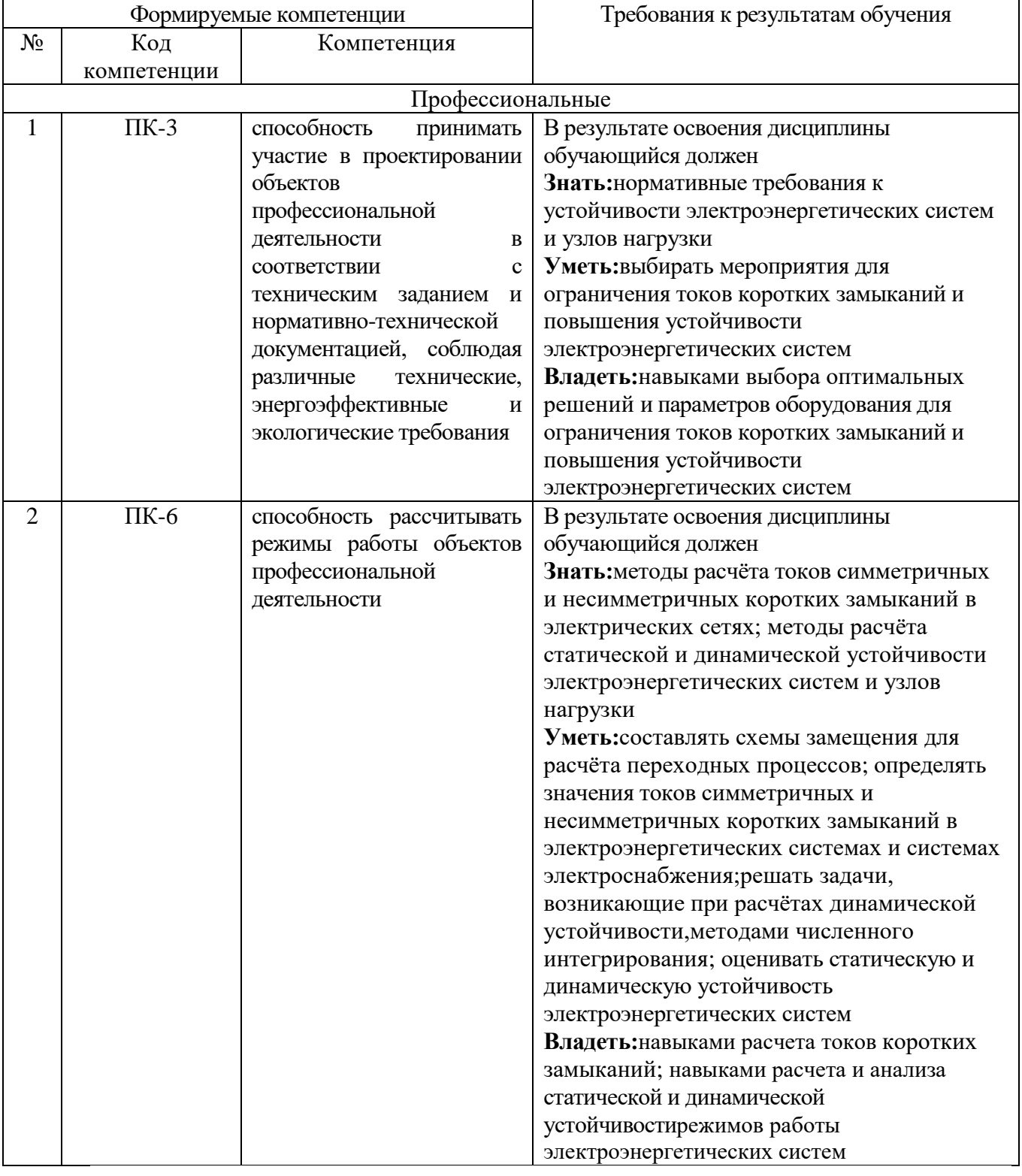

## **2. МЕСТО ДИСЦИПЛИНЫ В СТРУКТУРЕ ОБРАЗОВАТЕЛЬНОЙ ПРОГРАММЫ**

Содержание дисциплины основывается и является логическим продолжением следующих дисциплин:

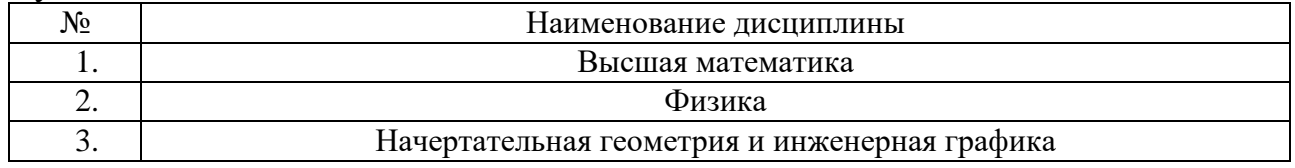

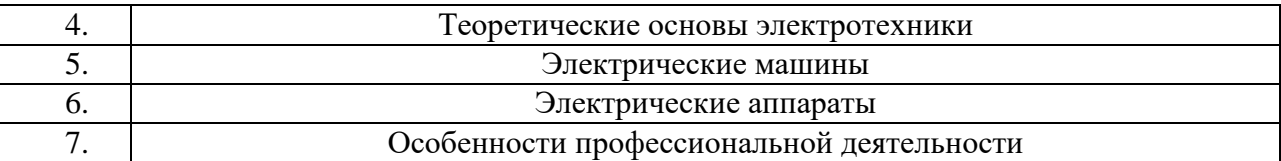

Содержание дисциплины служит основой для изучения следующих дисциплин:

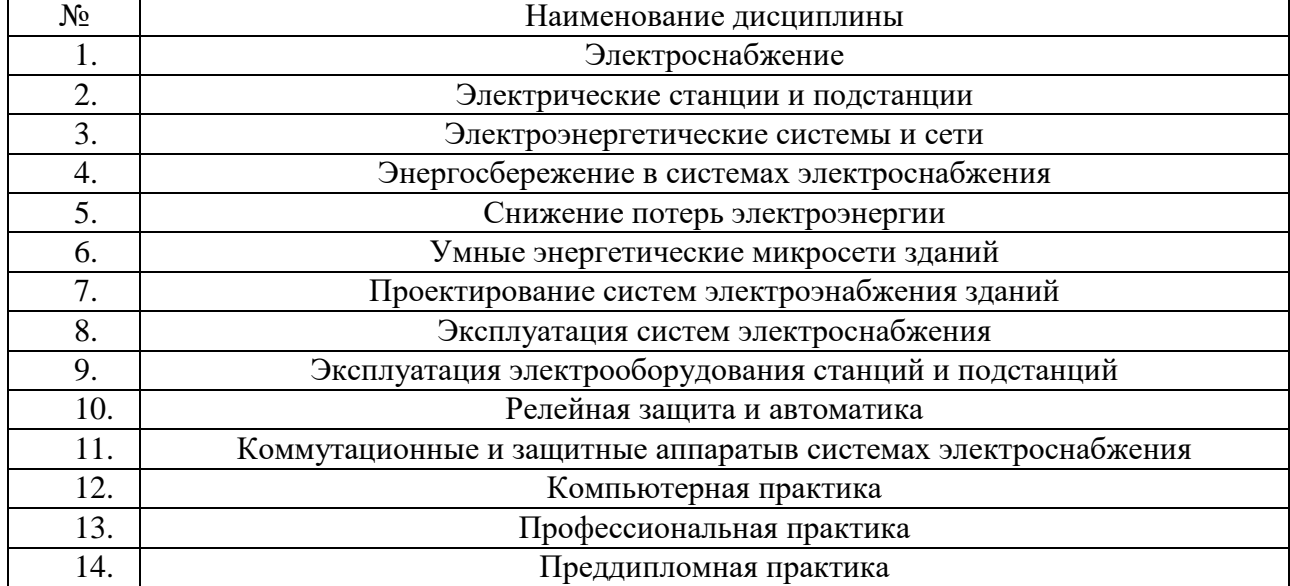

### **3. ОБЪЕМ ДИСЦИПЛИНЫ**

Общая трудоемкость дисциплины составляет 8зач. единиц, 288 часов.

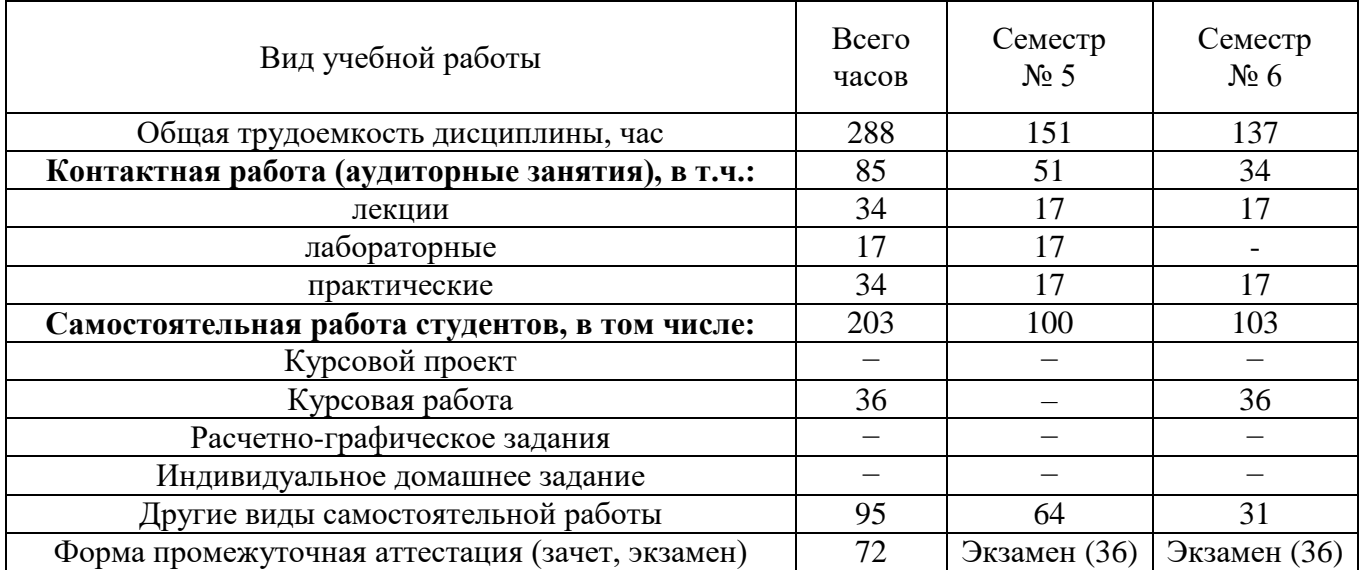

### **4. СОДЕРЖАНИЕ ДИСЦИПЛИНЫ 4.1 Наименование тем, их содержание и объем**

#### **Курс 3 Семестр 5**

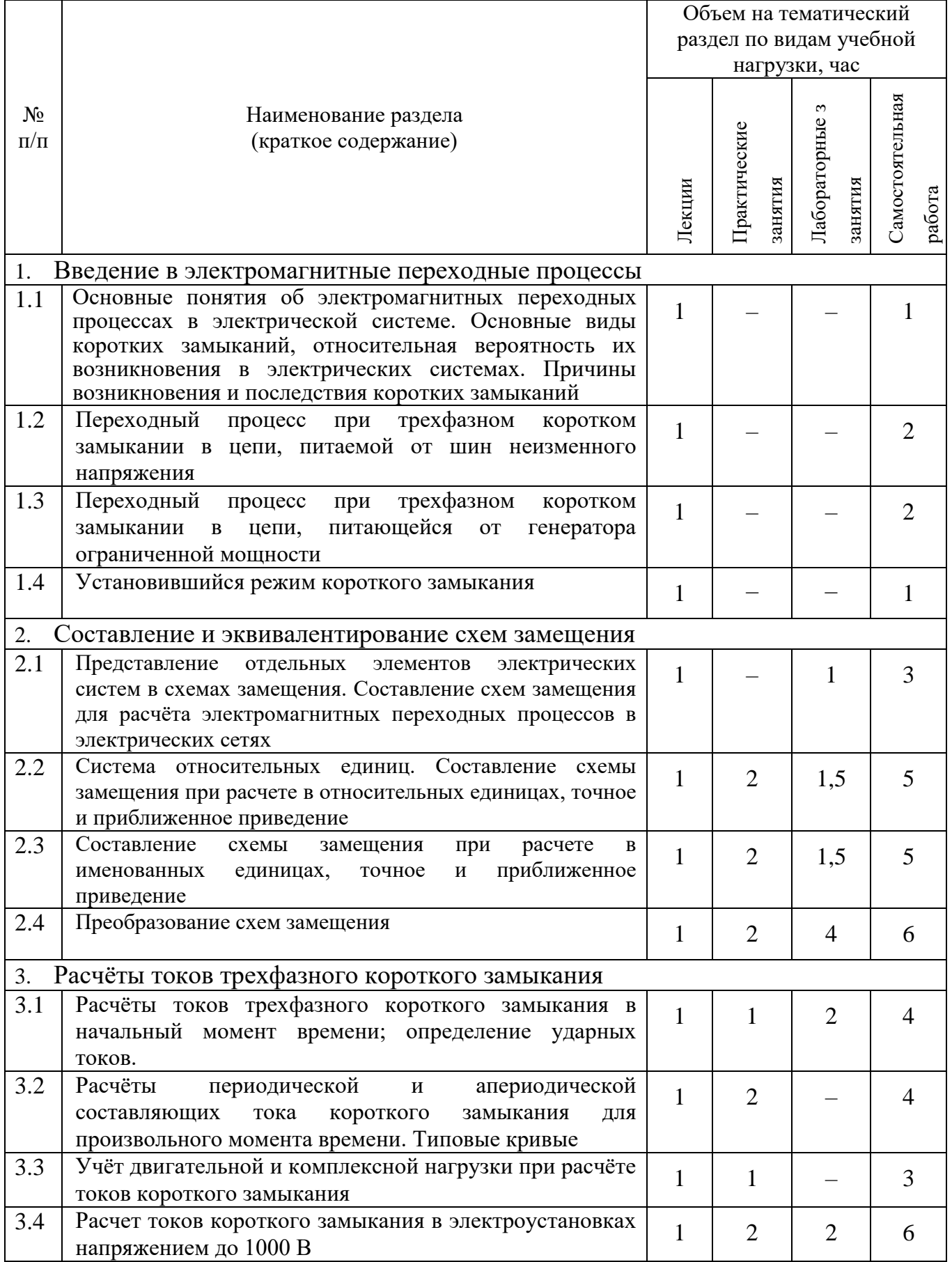

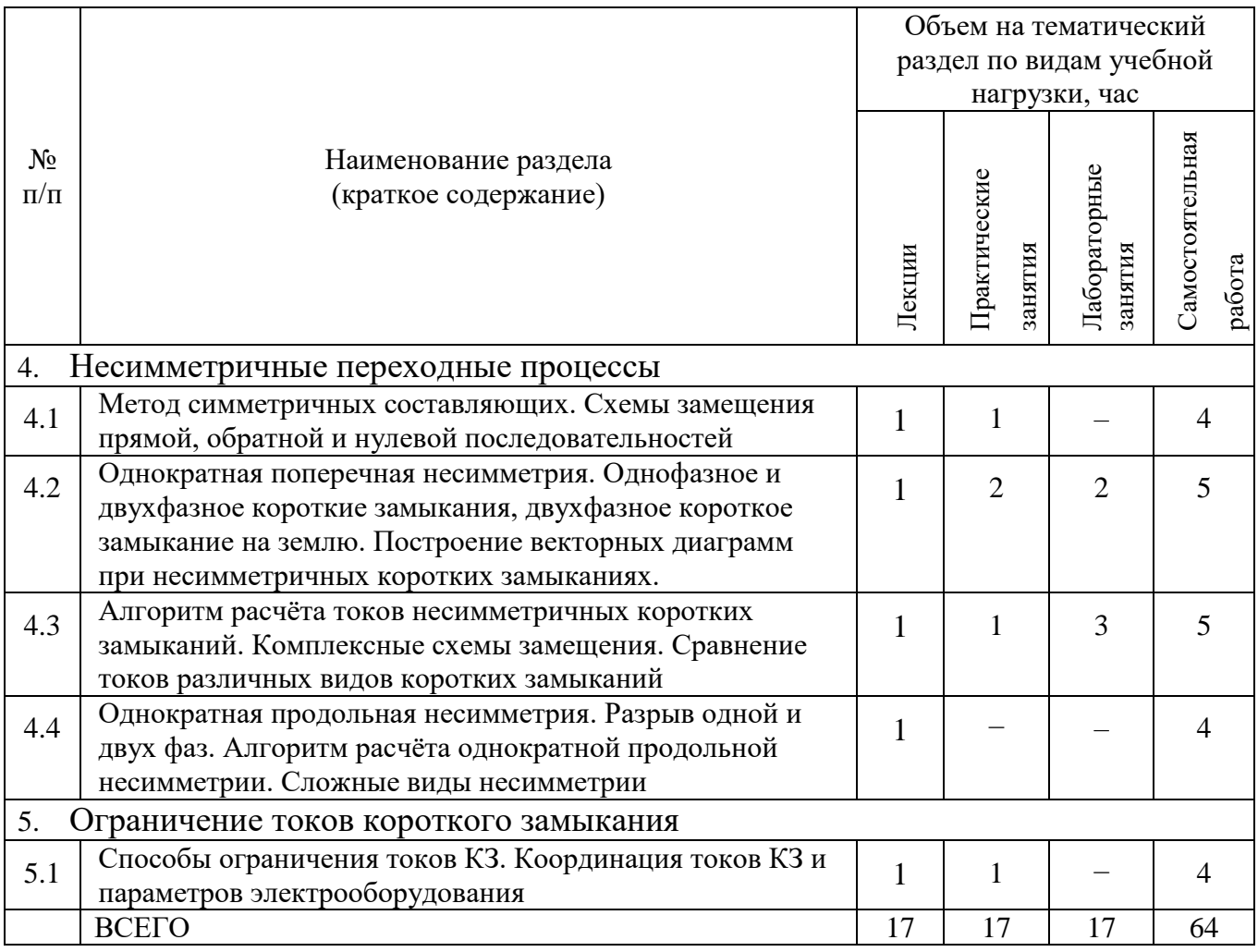

# **Курс 3 Семестр 6**

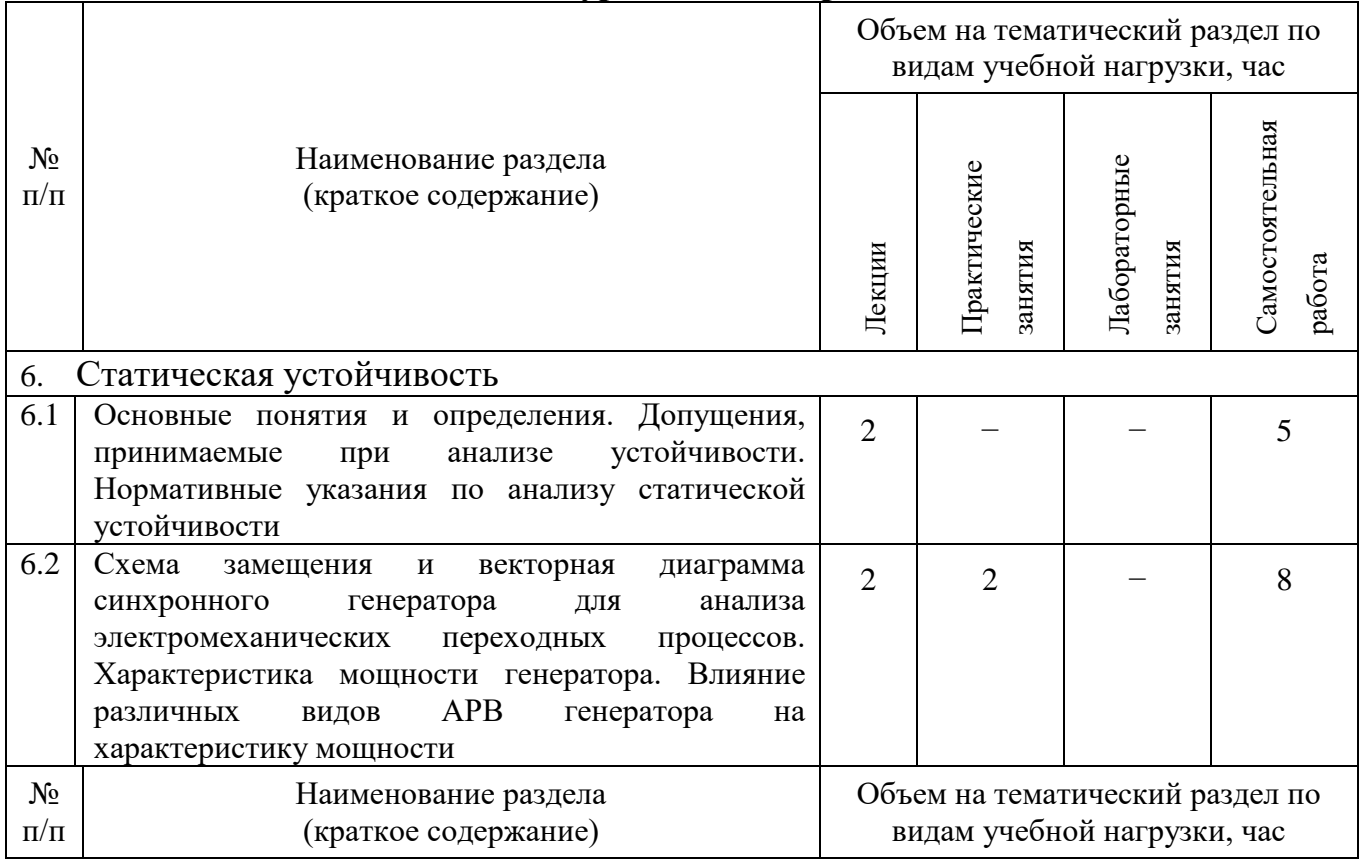

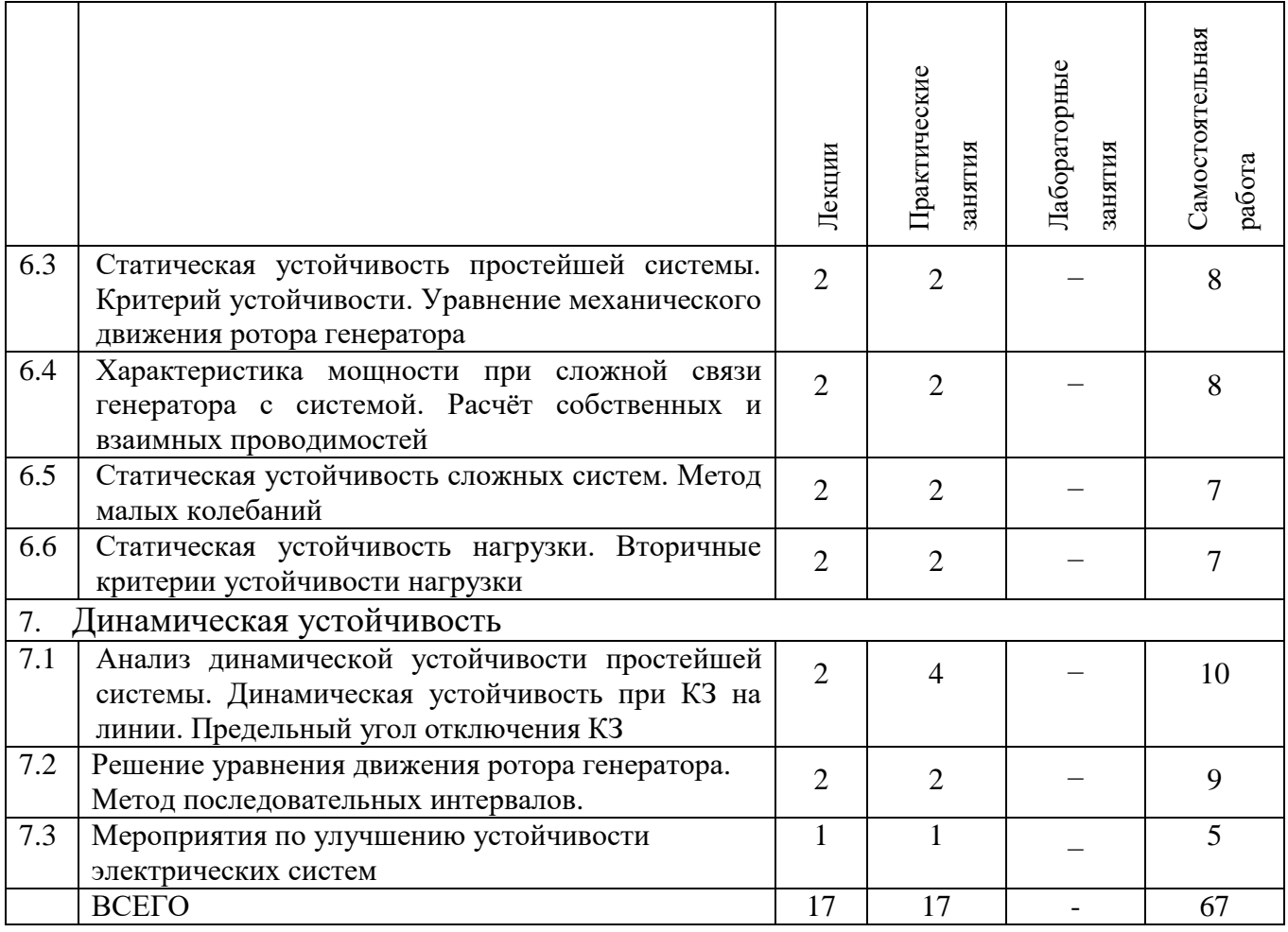

## **4.2.**С**одержание практических (семинарских) занятий**

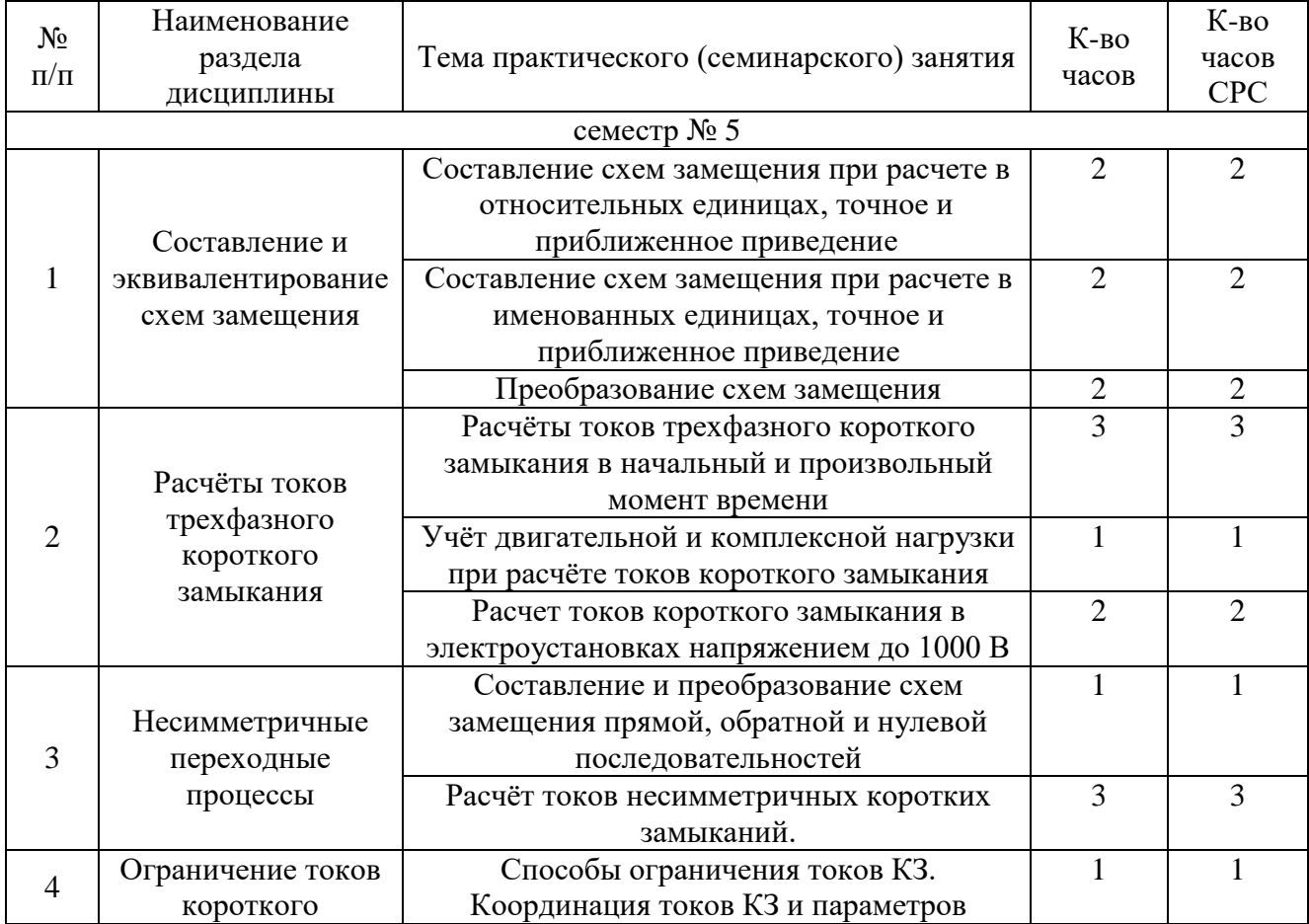

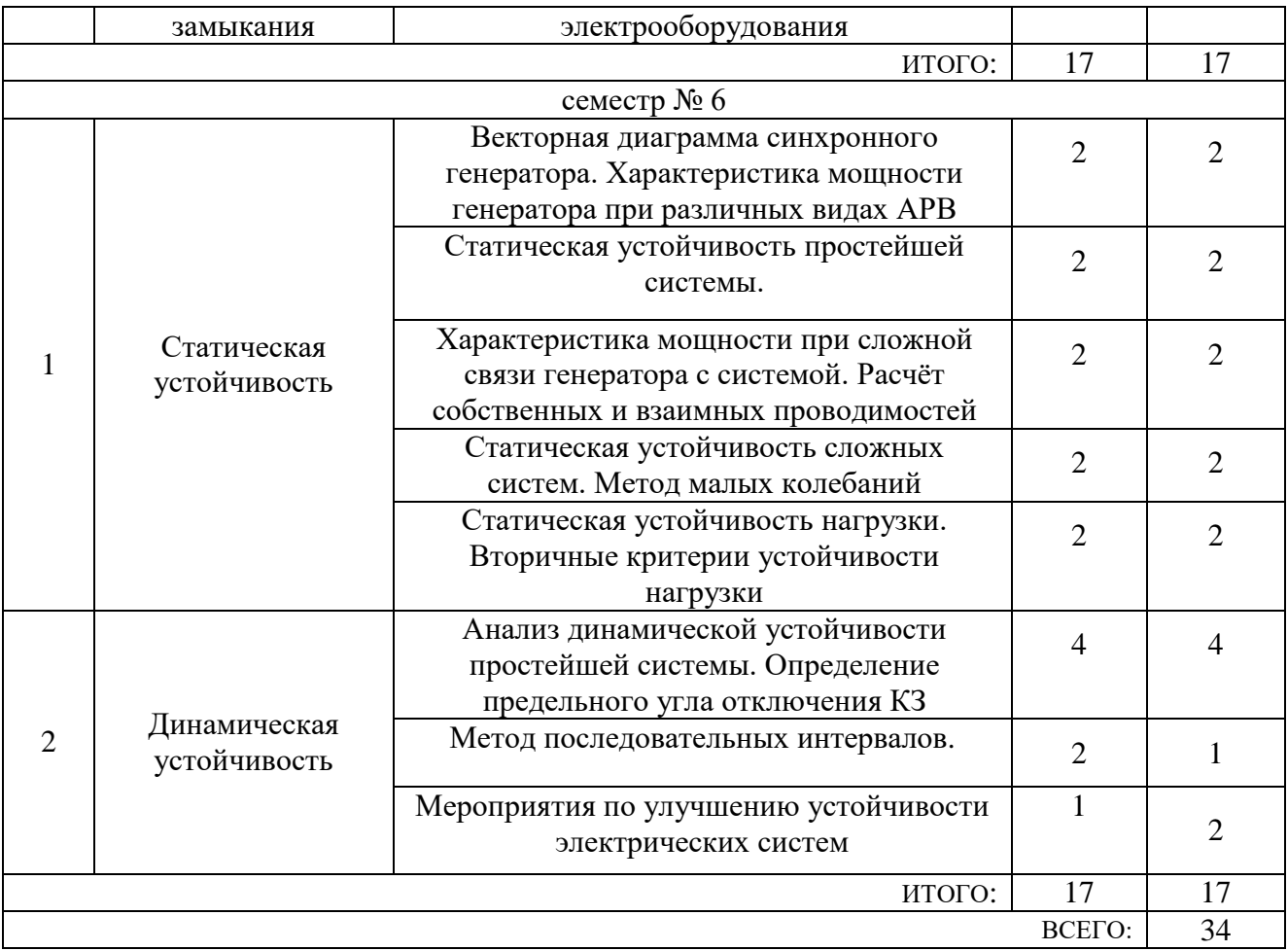

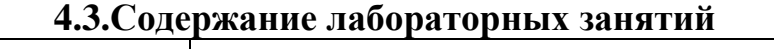

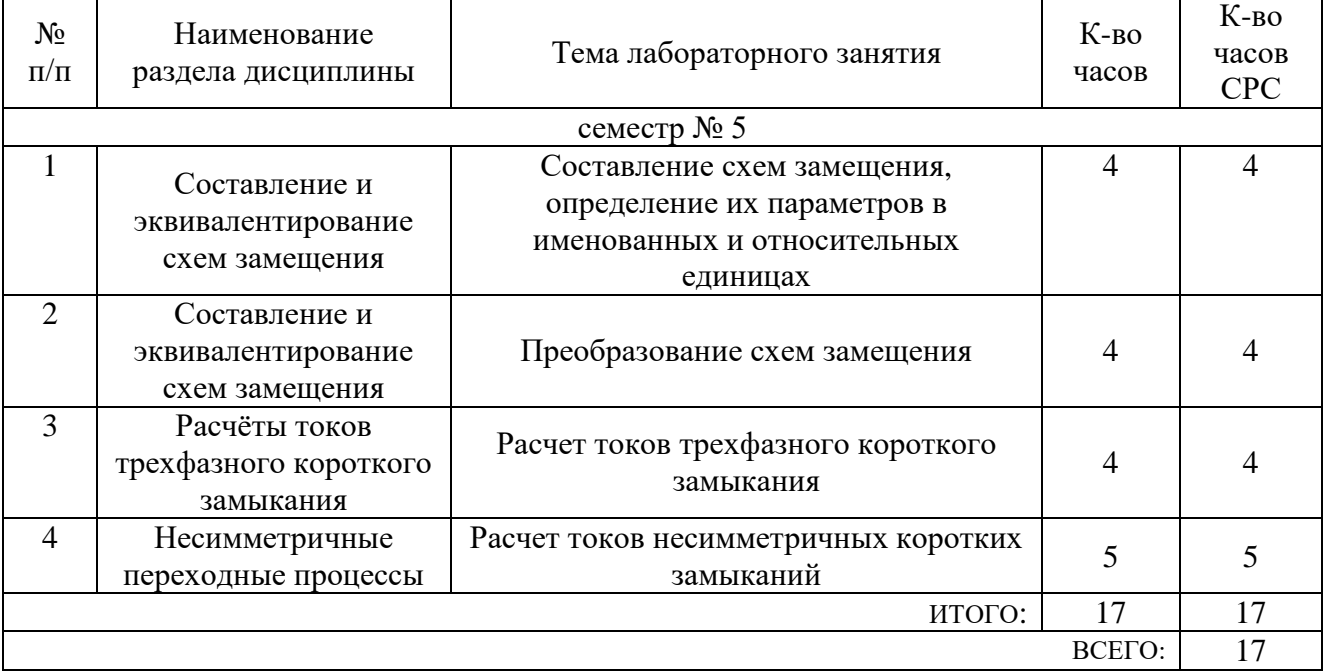

### **5. ФОНД ОЦЕНОЧНЫХ СРЕДСТВ ДЛЯ ПРОВЕДЕНИЯ ТЕКУЩЕГО КОНТРОЛЯ УСПЕВАЕМОСТИ, ПРОМЕЖУТОЧНОЙ АТТЕСТАЦИИ ПО ИТОГАМ ОСВОЕНИЯ ДИСЦИПЛИНЫ**

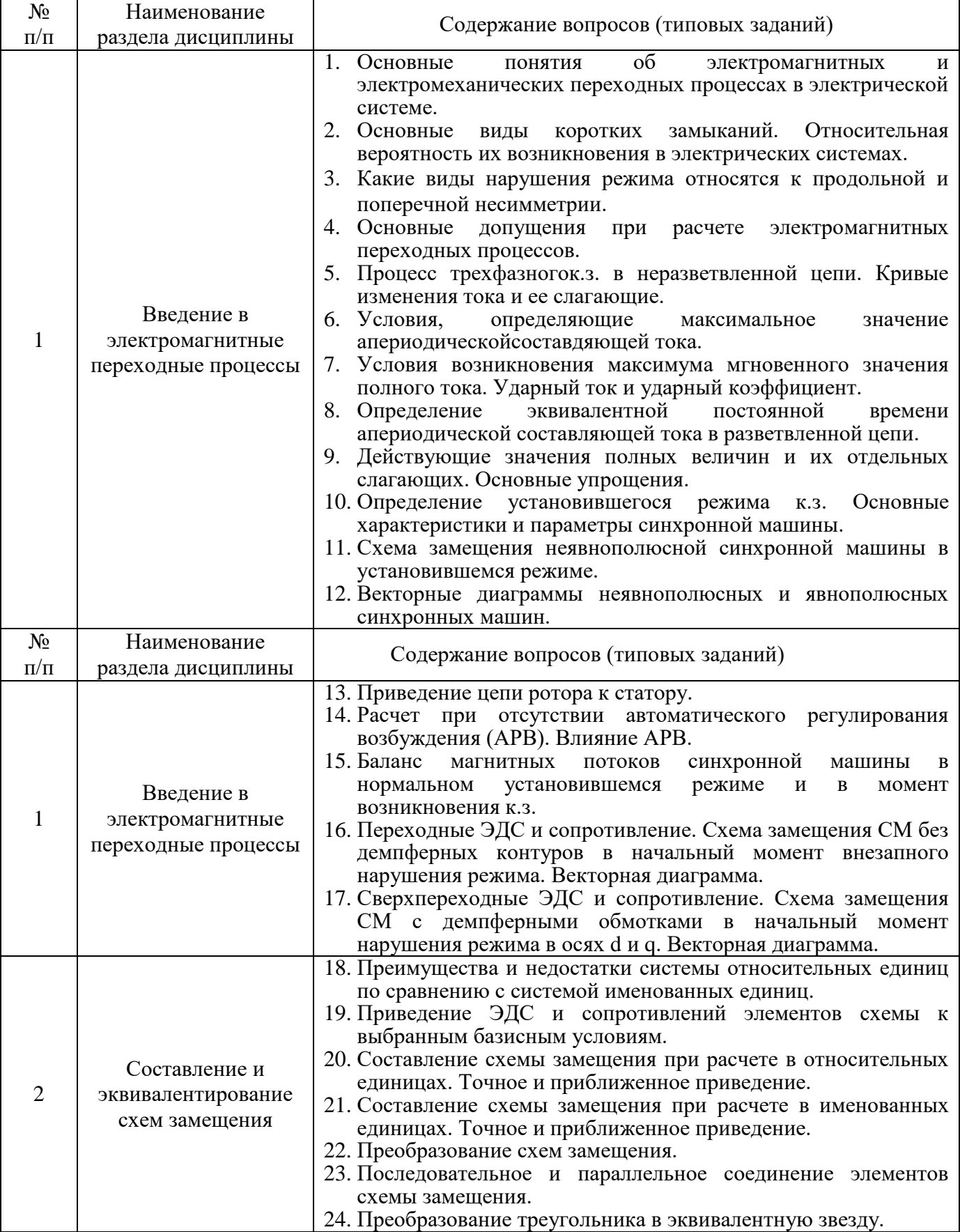

### **5.1.Перечень контрольных вопросов (типовых заданий)**

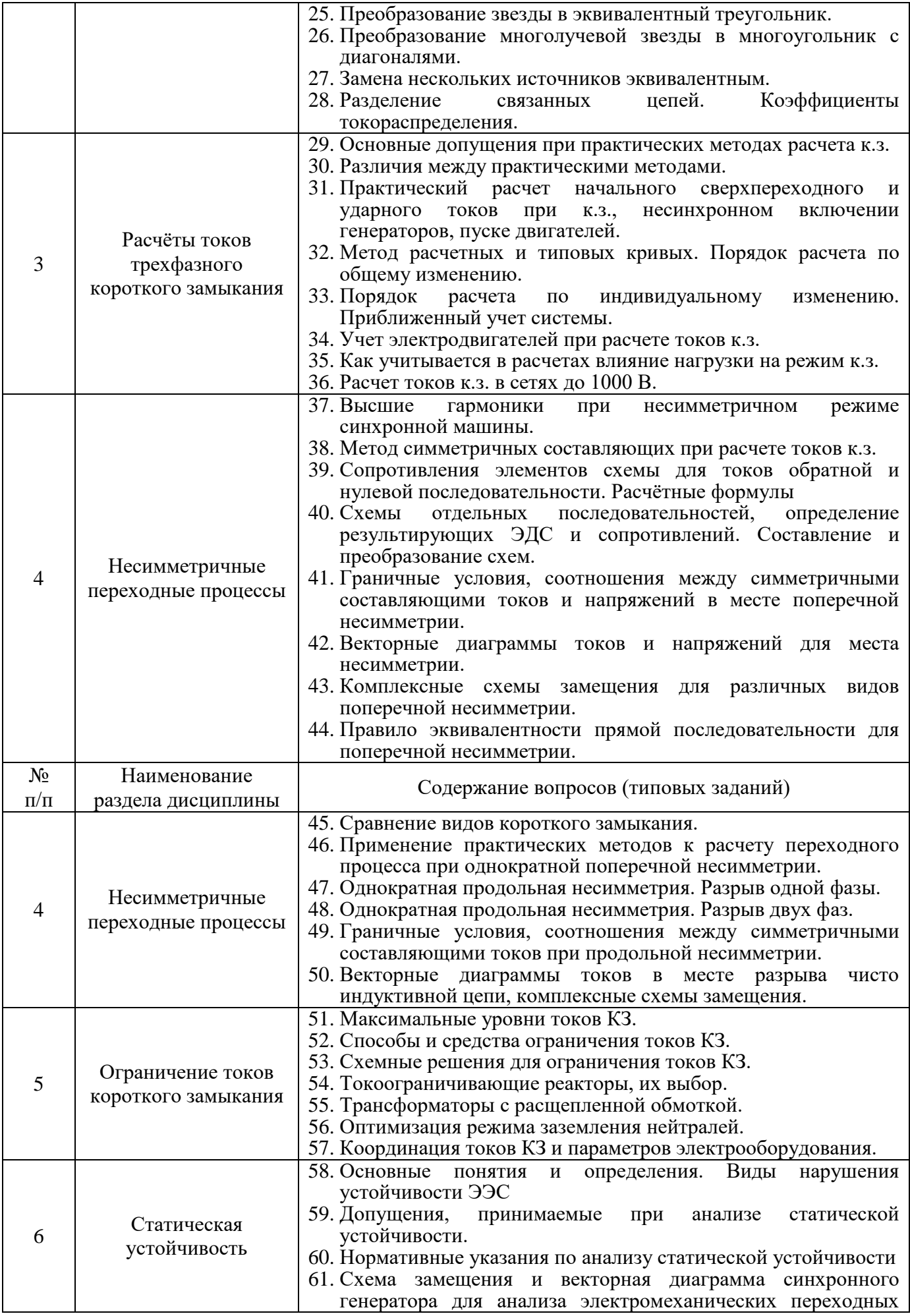

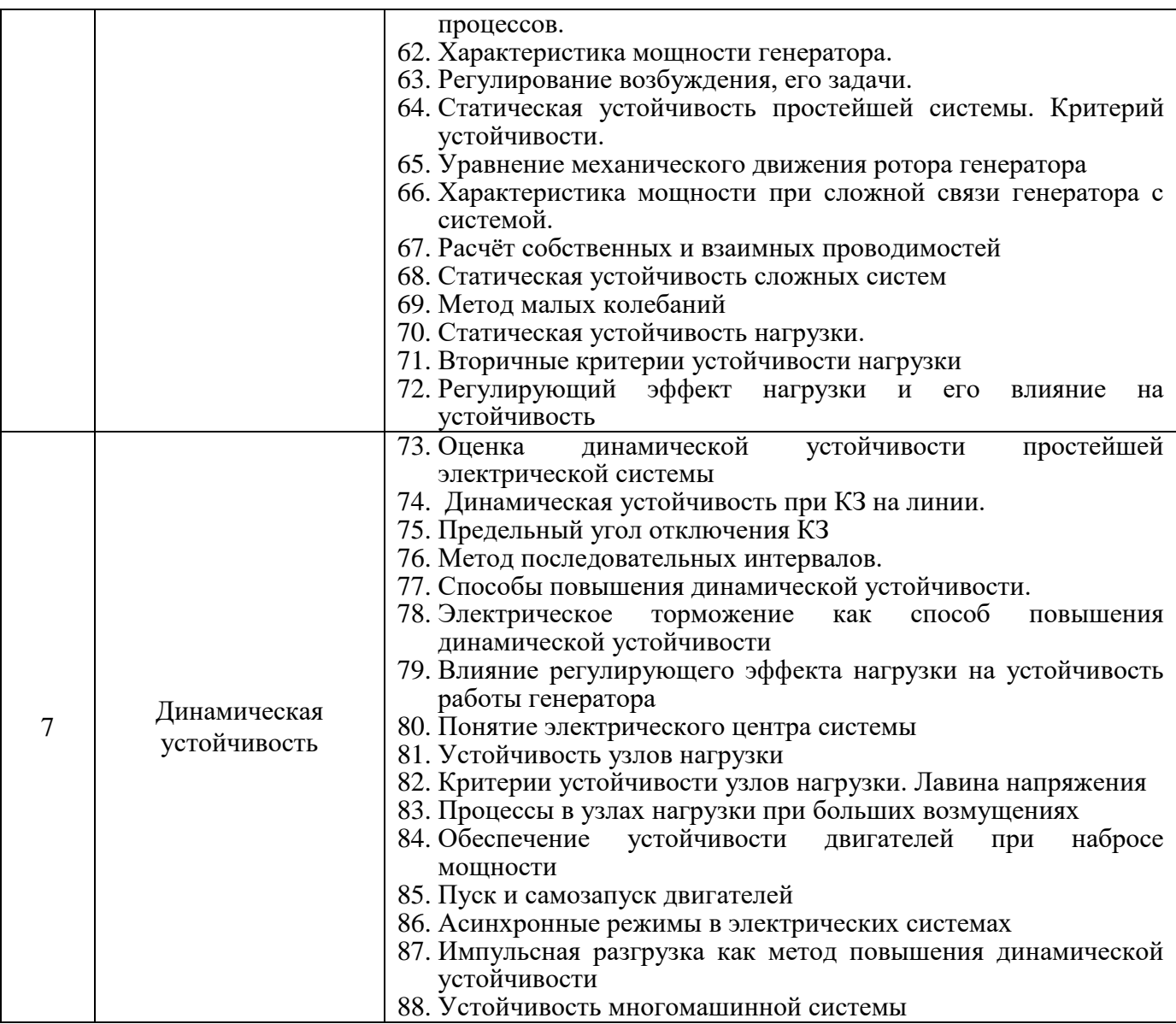

#### **5.2.Перечень тем курсовых проектов, курсовых работ, их краткое содержание и объем.**

Курсом предусмотрена одна курсовая работа – в 6 семестре.

Курсовая работа является отдельным видом самостоятельной работы, в процессе выполнения курсовой работы студент применяет практически все умения, полученные в процессе изучения дисциплины, и повышает степень владения навыками расчета и анализа статической и динамической устойчивости режимов работы электроэнергетических систем.

На выполнение курсовой работы учебным планом отводится 36 часов.

Курсовая работа выполняется на одну из двух тем:

1) «Расчёт симметричных и несимметричных коротких замыканий в электрических сетях энергосистем и энергообъектов»;

2) «Оценка устойчивости простейшей электроэнергетической системы».

Типовое задание на курсовую работу на тему **«Расчёт симметричных и несимметричных коротких замыканий в электрических сетях энергосистем и энергообъектов»:**

**1.** Для заданной схемы (рисунок 1) рассчитать для трехфазного короткого замыкания (КЗ) в заданной точке:

1.1. начальное значение периодической составляющей тока КЗ в заданной точке КЗ и на шинах источников (расчёт провести двумя методами – в именованных и в относительных единицах, осуществить точный учет коэффициентов трансформации);

1.2. ударный ток в точке в заданной точке КЗ;

1.3. значение периодической составляющей тока в точке КЗ к моменту его снятия  $(t_{\text{off}}=0,1)$  с).

**2.** Для заданной схемы (рисунок 1) для трех видов несимметричных КЗ в заданной точке КЗ (рисунок 1) рассчитать начальное значение периодической составляющей тока КЗ аварийных фаз в точке КЗ и на шинах источников (расчёт провести любым из методов, использовать приближенный учет коэффициентов трансформации).

Схема электрической сети, параметры элементов сети и расчётные точки КЗ для 1 и 2 пунктов задаются преподавателем индивидуально для каждого студента.

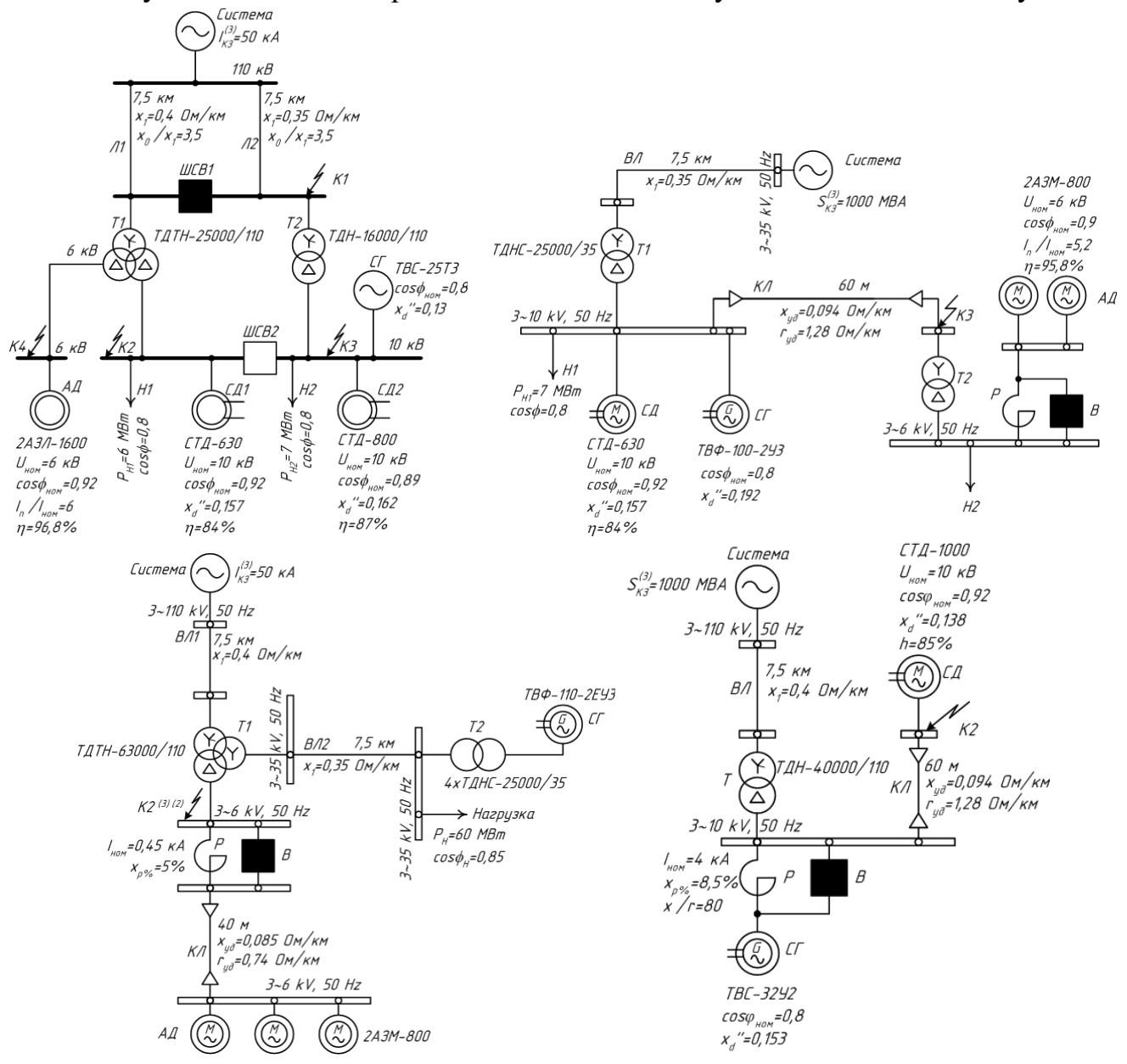

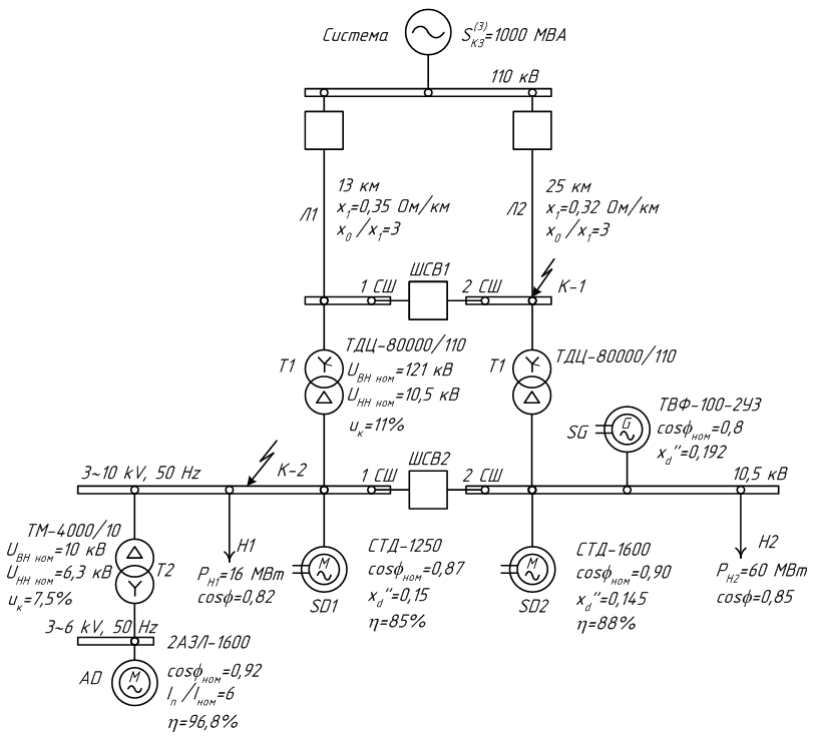

Рисунок 1 – Примеры схемы электрической сети.

Типовое задание на курсовую работу на тему «**Оценка устойчивости простейшей электроэнергетической системы**»:

1. Для заданной схемы электропередачи (рисунок 2) определить запас статической устойчивости по пределу передаваемой мощности, при передаче от генератора в систему мощности Р<sub>Н</sub> для следующих случаев:

– неявнополюсный генератор без АРВ;

– неявнополюсный генератор с APB пропорционального типа ( $E_a$ =const);

– неявнополюсный генератор с APB СД ( $U_r$  =const).

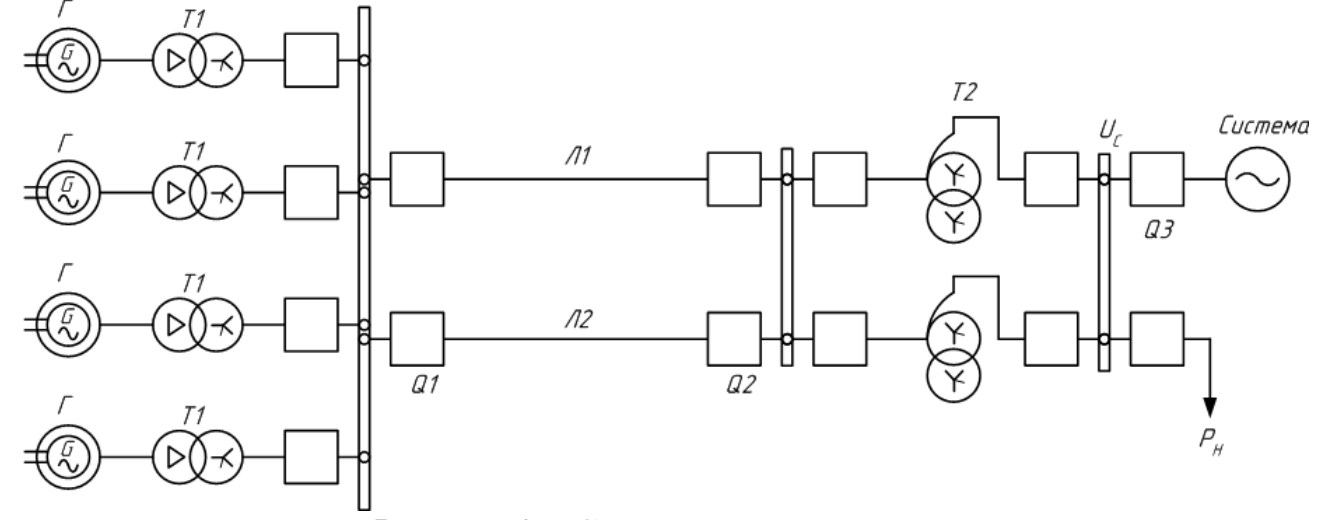

Рисунок 2 – Схема электропередачи

Характеристики элементов электропередачи приведены в таблице:

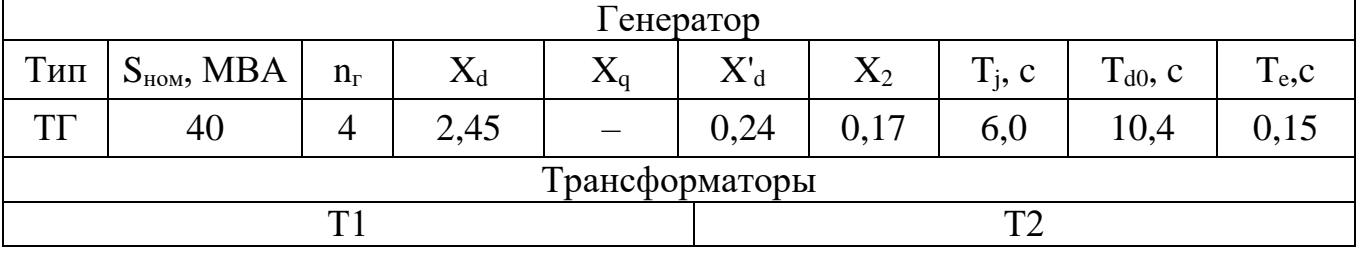

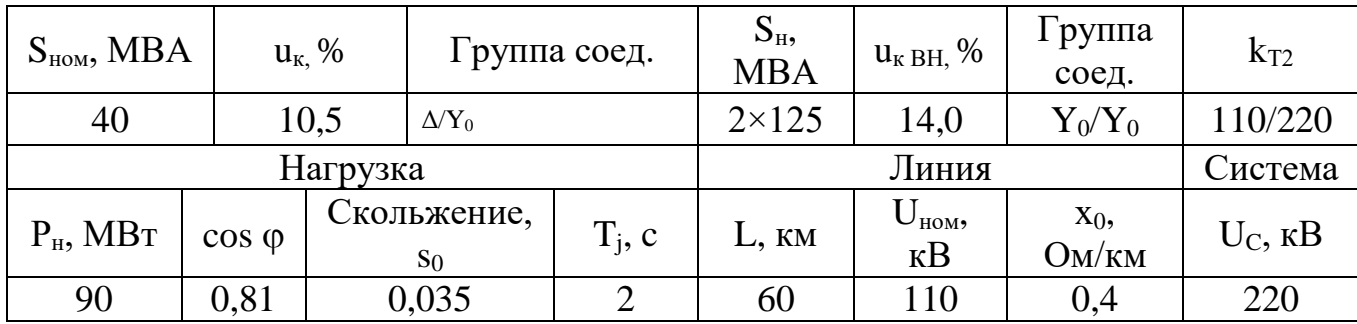

2. Построить векторную диаграмму генератора в исходном режиме.

3. Выполнить расчет динамической устойчивости в соответствии с алгоритмом развития аварии при КЗ в заданной преподавателем точке в следующей последовательности:

- рассчитать и построить угловые характеристики мощности нормального, аварийного и послеаварийного режимов при E'=const;

- произвести численный расчет и построить зависимость изменения угла и ускорения ротора от времени (приближенный расчет);

- в случае нарушения устойчивости определить предельные угол и время отключения КЗ, необходимые для сохранения устойчивости;

при сохранении устойчивости определить коэффициент запаса динамической устойчивости.

4. Проверить, будет ли устойчива нагрузка Р<sub>н</sub> после отключения выключателя и определить коэффициент запаса устойчивости по напряжению в случаях:

- отсутствия APB у генератора;

- генератор снабжен АРВ ПТ;

- генератор снабжен АРВ СД.

5. Определить допустимое время перерыва электроснабжения по условиям устойчивости эквивалентной асинхронной нагрузки.

развития аварии (пример): Алгоритм B точке К (залаётся преподавателем) - трехфазное кз, сопровождающееся отказом основной защиты - поперечной дифференциальной - с обоих сторон линии. В результате выключатель Q1 (со стороны T1) отключен первой ступенью дистанционной защиты:  $t_{c,a} = 0$ ,  $t_{o,b} = 0.15$  с, выключатель Q2 (со стороны T2) второй ступенью дистанционной защиты  $t_{c,3}=0.05$  c,  $t_{o,B}=0.15$  c. AIIB с контролем наличия напряжения на Q1 t<sub>AПВ</sub>=0,1 c, t<sub>в.в</sub>=0,05 c. АПВ – успешное.

Схема электропередачи, параметры её элементов, точка КЗ, алгоритм развития аварий задаются преподавателем индивидуально для каждого студента.

#### 5.3. Перечень индивидуальных домашних заданий, расчетнографических заланий.

Индивидуальные домашние задания и расчетно-графические задания учебным планом не предусмотрены..

#### 5.4. Перечень контрольных работ.

Контрольные работы учебным планом не предусмотрены.

### **6. ОСНОВНАЯ И ДОПОЛНИТЕЛЬНАЯ ЛИТЕРАТУРА**

#### **6.1. Перечень основной литературы**

1. Крючков И.П., Короткие замыкания и выбор электрооборудования. [Электронный ресурс] / Крючков И.П., Старшинов В.А., Гусев Ю.П.. — Электрон. дан. — М. : Издательский дом МЭИ, 2012. — 568 с. — Режим доступа: <http://e.lanbook.com/book/72231>

2. Хрущев, Ю.В. Электромеханические переходные процессы в электроэнергетических системах: учебное пособие. [Электронный ресурс] / Ю.В. Хрущев, К.И. Заподовников, А.Ю. Юшков. — Электрон. дан. — Томск : ТПУ, 2012. — 154 с. — Режим доступа:<http://e.lanbook.com/book/10327>

3. Переходные процессы в электроэнергетических системах : метод. указания к выполнению лаб. работ для студентов очной и заоч. форм обучения специальности 140211 - Электроснабжение и направления бакалавриата 140200 "Электроэнергетика" / БГТУ им. В. Г. Шухова, каф. электроэнергетики ; сост. : А. А. Виноградов, М. Н. Нестеров, С. В. Килин, Р. С. Сингатулин. – Белгород: Издво БГТУ им. В. Г. Шухова, 2012. – 38 с.

4. Переходные процессы в электроэнергетических системах : метод. указания к выполнению курсового проекта для студентов очной и заоч. форм обучения специальности 140211 и направления бакалавриата 140400 / БГТУ им. В. Г. Шухова, каф. электроэнергетики ; сост.: С. В. Килин, М. А. Синдецкий, Р. С. Сингатулин, Ю. Ю. Клименко, М. Ю. Михайлова. – Белгород: Изд-во БГТУ им. В. Г. Шухова, 2013. – 80 с.

#### **6.2. Перечень дополнительной литературы**

1. РД 153-34.0-20.527-98 Руководящие указания по расчёту токов короткого замыкания и выбору электрооборудования[Электронный ресурс] / Под ред. Б. Н. Неклепаева. – М.: Изд-во НЦ ЭНАС, NormaCS Режим доступа: http://www.normacs.ru/Doclist/doc/15G3.html.

2. СО 153-34.20.576-2003. Методические указания по устойчивости энергосистем. NormaCS[Электронный ресурс] Режим доступа: http://www.normacs.ru/Doclist/doc/17P5.html.

#### **6.3. Перечень интернет ресурсов**

- 1. <http://www.electrocentr.info/> Электроэнергетический Информационный Центр: Бесплатная электротехническая литература, ГОСТы, РД, нормативная документация. Энергетика, электротехника, электроэнергетика - справочники по электроснабжению, электрическим машинам, электрическим сетям и подстанциям. Новости энергетики, аналитика. Форум энергетиков
- 2. [http://www.forca.ru](http://www.forca.ru/)  Электрические сети, оборудование электроустановок
- 3. [http://www.twirpx.com](http://www.twirpx.com/) служба, обеспечивающая с помощью специализированного аппаратно-программного обеспечения хранение, накопление, передачу и обработку материалов Пользователей, представленной в электронном виде в публичный доступ. Интернетбиблиотека, в которой собраны электронные учебники, справочные и

учебные пособия. Удобный поиск по ключевым словам, отдельным темам и отраслям знания

### **7. МАТЕРИАЛЬНО-ТЕХНИЧЕСКОЕ И ИНФОРМАЦИОННОЕ ОБЕСПЕЧЕНИЕ**

Материально-техническое обеспечение дисциплины соответствует требованиям ФГОС ВО по направлению подготовки 13.03.02 «Электроэнергетика и электротехника».

Лекционные занятия проводятся в аудиториях 033 и 034 (главный корпус), оснащенных оборудованием для звукоусиления и визуализации с использованием таких источников, как настольный и портативный компьютер, моноблок, документ-камера, телесеть университета, Интернет. При проведении лекционных занятий возможно использование электронных плакатов соответствующей тематики.

Лабораторные работы частично проводятся в лаборатории (ауд. МК223), оснащенной компьютеризованным стендом ЭЭ1-Б-C-К, позволяющим моделировать физические процессы в трёхфаной сети, моделировать работу элементов сети: выключателей, линий электропередач, трансформаторов, генераторов. Стенды имеют возможность подключения к ПК, что позволяет управлять электрическими машинами, а также коммутационными аппаратами, фиксировать мнгновенные значения физических величин. Вторая часть лабораторных работ проводится вкомпьютерном классе (ауд.МК424) с помощьюпромышленного программно-вычислительного комплекса (ПВК) для решения задач по расчету, анализу и оптимизации режимов электрических сетей и систем RastrWin3 Базовый комплекс (бесплатная студенческая лицензия с ограничением по числу учитываемых узлов сети).

Программный комплекс RastrWin3 предназначен для решения задач по расчету, анализу и оптимизации режимов электрических сетей и систем. В рамках дисциплины «ЭЛЕКТРОМАГНИТНЫЕ И ЭЛЕКТРОМЕХАНИЧЕСКИЕ ПЕРЕХОДНЫЕ ПРОЦЕССЫ» используются следующие расчетные модули программного комплекса RastrWin3:

– Контроль исходной информации на логическую и физическую непротиворечивость;

– Полный расчет всех электрических параметров режима (токи, напряжения, потоки и потери активной и реактивной мощности во всех узлах и ветвях электрической сети);

– Эквивалентирование (упрощение) электрических сетей;

– Расчет предельных по передаваемой мощности режимов энергосистемы, определение опасных сечений;

– Моделирование отключения ЛЭП, в том числе одностороннего, и определение напряжения на открытом конце.

– Модуль RastrKZ, позволяющий выполнять:

– Расчет металлических КЗ 1, 2, 3, 1.1, одно и многократных.

– Учёт реальных ЭДС и углов из установившегося режима.

– Расчет влияния размыканий ветвей на ТКЗ, продольные и поперечные шунты.

– Учет взаимоиндукции ветвей нулевой последовательности и трансформаторов с мнимым коэффициентом трансформации.

– Расчет поперечного и продольного шунта для моделирования однократной несимметрии в расчете установившегося режима и динамики.

– Расчет распределения тока в грозотротросе.

На лабораторных ипрактических занятиях и в самостоятельной работе студентов также используется система компьютерной алгебры из класса систем автоматизированного проектирования PTC MathCadPrime 4.0 Express (распространяется бесплатно, с ограничениями)

Mathcad – система компьютерной алгебры из класса [систем автоматизированного](https://ru.wikipedia.org/wiki/%D0%A1%D0%B8%D1%81%D1%82%D0%B5%D0%BC%D0%B0_%D0%B0%D0%B2%D1%82%D0%BE%D0%BC%D0%B0%D1%82%D0%B8%D0%B7%D0%B0%D1%86%D0%B8%D0%B8_%D0%BF%D1%80%D0%BE%D0%B5%D0%BA%D1%82%D0%BD%D1%8B%D1%85_%D1%80%D0%B0%D0%B1%D0%BE%D1%82)  [проектирования,](https://ru.wikipedia.org/wiki/%D0%A1%D0%B8%D1%81%D1%82%D0%B5%D0%BC%D0%B0_%D0%B0%D0%B2%D1%82%D0%BE%D0%BC%D0%B0%D1%82%D0%B8%D0%B7%D0%B0%D1%86%D0%B8%D0%B8_%D0%BF%D1%80%D0%BE%D0%B5%D0%BA%D1%82%D0%BD%D1%8B%D1%85_%D1%80%D0%B0%D0%B1%D0%BE%D1%82) ориентированная на подготовку интерактивных документов с вычислениями и визуальным сопровождением, которая отличается лёгкостью использования и применения для коллективной работы. Работа в среде Mathcad осуществляется в пределах рабочего листа, на котором уравнения и выражения отображаются графически, Mathcad достаточно удобно использовать для обучения, вычислений и инженерных расчетов.

Также при работе в компьютерном классе используется следующее предустановленное лицензионное программное обеспечение MicrosoftWindows 10 Корпоративная (Enterprice) (№ дог. E04002C51M), Microsoft Office Professional Plus 2016 (№ дог. E04002C51M), Microsoft Visio Professional 2013 (№ дог. E04002C51M), Autodesk AutoCAD 2017 - Русский (Russian, Версия N 52.0.0 - №дог. 7053026340), Autodesk AutoCAD Electrical 2017 SP 1 - Русский (Russian, v.14.1.3.0 -  $N_{2,100}$ г. 7053026340).

Для самостоятельной работы студентов предусмотрен компьютерный класс, оснащенный компьютерной техникой с возможностью подключения к сети «Интернет», обеспечением доступа в электронную информационнообразовательную среду университета, а так же участием в программах Microsoft Office 365 для образования (студенческий) (№ дог. E04002C51M) с возможностью бесплатной загрузки программного обеспечения Microsoft.

Рабочая программа без изменений утверждена на 2016/2017учебный год.

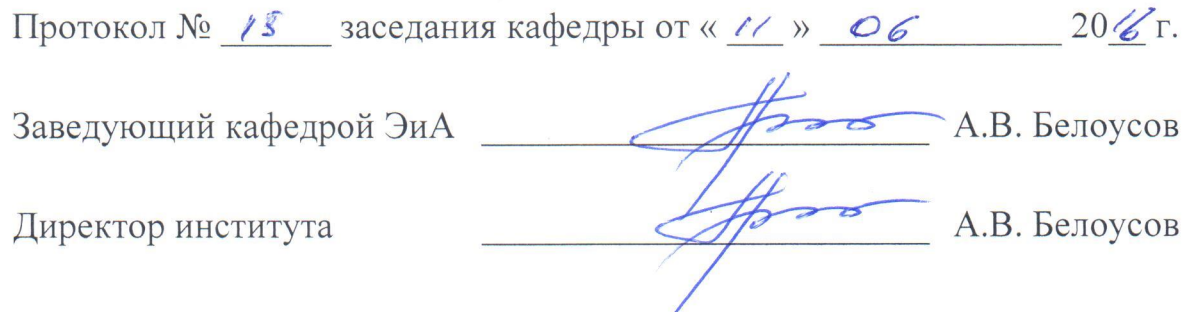

Рабочая программа без изменений утверждена на 2017/2018учебный год.

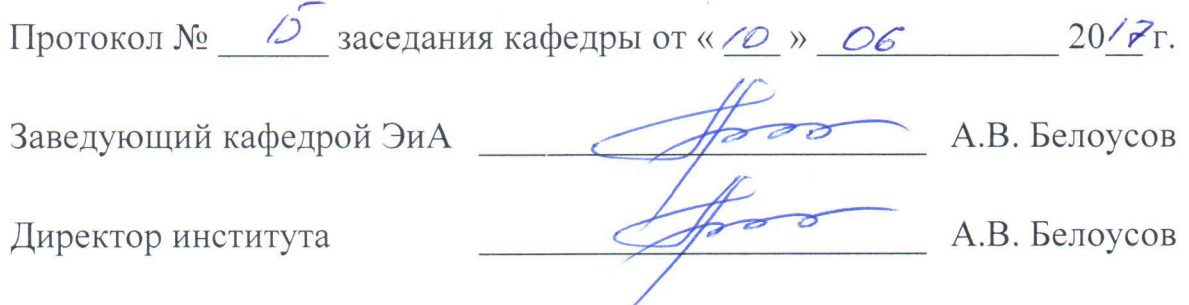

ï

Рабочая программа без изменений утверждена на 2018/2019учебный год.

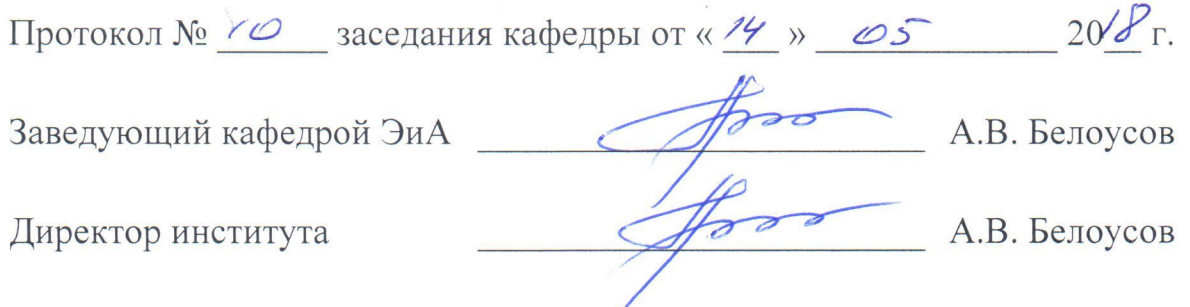

Рабочая программа без изменений утверждена на 2019/2020 учебный год.

Протокол № 13 заседания кафедры от «07» июня 2019 г.

"我们的

電話 のうち あいま

有機的?

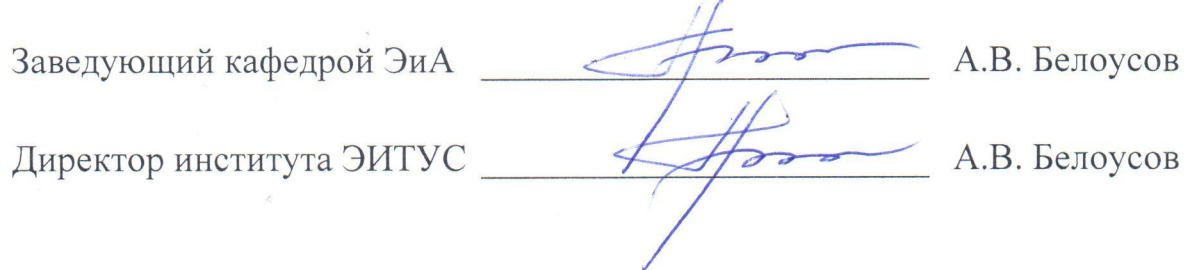

Рабочая программа без изменений утверждена на 2010/2011 учебный год.

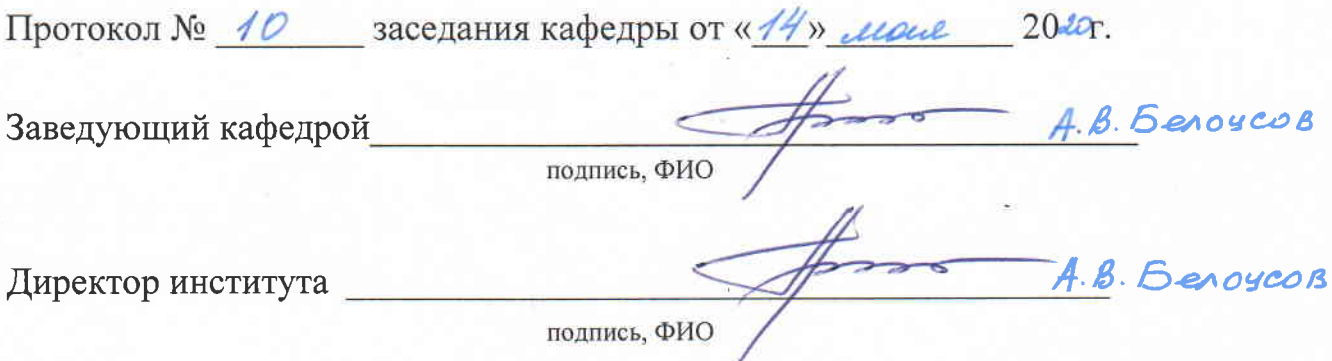

측.

### Утверждение рабочей программы без изменений.

Рабочая программа без изменений утверждена на 2021/2022 учебный год.

Протокол № 11 заседания кафедры от «15» Мая 2021 г.

Заведующий кафедрой

А.В. Белоусов А.В. Белоусов

Директор института

**Приложение №1.**Методические указания для обучающегося по освоению дисциплины

#### **Методические рекомендации при работе над конспектом лекций во время проведения лекции**

В ходе лекционных занятий вести конспектирование учебного материала. Обращать внимание на категории, формулировки, раскрывающие содержание тех или иных явлений и процессов, научные выводы и практические рекомендации. Желательно оставить в рабочих конспектах поля, на которых делать пометки из рекомендованной литературы, дополняющие материал прослушанной лекции, а также подчеркивающие особую важность тех или иных теоретических положений. Задавать преподавателю уточняющие вопросы с целью уяснения теоретических положений, разрешения спорных ситуаций.

**В ходе подготовки к практическим занятиям** необходимо изучить основную литературу, ознакомиться с дополнительной литературой, новыми публикациями в периодических изданиях: журналах, газетах и т.д. При этом учесть рекомендации преподавателя и требования рабочей программы. Дорабатывать свой конспект, делая в нем соответствующие записи из литературы, рекомендованной преподавателем и предусмотренной учебной программой. Подготовить тезисы для выступлений по всем учебным вопросам, выносимым на практические и лабораторные занятия. Готовясь к докладу или реферативному сообщению, обращаться за методической помощью к преподавателю. Составить план-конспект своего выступления. Продумать примеры с целью обеспечения тесной связи изучаемой теории с реальной жизнью. Своевременное и качественное выполнение самостоятельной работы базируется на соблюдении настоящих рекомендаций и изучении рекомендованной литературы. Студент может дополнить список использованной литературы современными источниками, не представленными в списке рекомендованной литературы, и в дальнейшем использовать собственные подготовленные учебные материалы при написании курсовых и дипломных проектов.

#### **Методические рекомендации студентам по самостоятельной работе над изучаемым материалом и при подготовке к лабораторным работам**

Важной составной частью учебного процесса в вузе являются лабораторные занятия. Задачей преподавателя при проведении лабораторных работ является грамотное и доступное разъяснение принципов и правил проведения работ, побуждение студентов к самостоятельной работе, определения места изучаемой дисциплины в дальнейшей профессиональной работе будущего специалиста. Цель лабораторной работы – научить студентов самостоятельно производить необходимые действия для достижения желаемого результата. Прежде чем приступить к выполнению лабораторной работы, студенту необходимо ознакомиться с теоретическим материалом, соответствующим данной теме.

Выполнение лабораторной работы целесообразно разделить на несколько этапов:

- формулировка и обоснование цели работы;

- определение теоретического аппарата, применительно к данной теме;
- выполнение заданий;
- анализ результата;
- выводы.

Индивидуальные задания для лабораторных работ представлены конкретно-практическими и творческими задачами. На первой ступени изучения темы выполняются конкретно-практические задачи, при решении которых формируется минимальный набор умений. Преподаватель опосредованно руководит познавательной деятельностью студентов, консультирует и подробно разбирает со студентами возникшие затруднения в ходе решения задачи, обращает внимание группы на возможные ошибки.

Вторая ступень изучения темы дифференцируется в зависимости от степени усвоения его обязательного уровня. Студенты, усвоив содержание типовых методов и приемов решения задач, приступают к решению творческих задач. Если уровень знаний и умений, демонстрируемых студентом при контрольном обследовании, не соответствует установленным требованиям, студент вновь возвращается к стандартным упражнениям, но под более пристальным наблюдением преподавателя.

После изучения отдельной темы курса дисциплины, каждый студент получает оценку по результатам выполнения лабораторных работ. Начиная подготовку к лабораторному занятию, необходимо, прежде всего, указать студентам страницы в конспекте лекций, разделы учебников и учебных пособий, чтобы они получили общее представление о месте и значении темы в изучаемом курсе. Затем следует рекомендовать им поработать с дополнительной литературой, сделать записи по рекомендованным источникам.

**Групповая консультация.**Разъяснение является основным содержанием данной формы занятий, наиболее сложных вопросов изучаемого программного материала. Цель – максимальное приближение обучения к практическим интересам с учетом имеющейся информации и является результативным материалом закрепления знаний. Групповая консультация проводится в следующих случаях: когда необходимо подробно рассмотреть практические вопросы, которые были недостаточно освещены или совсем не освещены в процессе лекции; с целью оказания помощи в самостоятельной работе (написание рефератов, сдача зачетов, подготовка конференций).

**Методические рекомендации студентам по изучению рекомендованной литературы.**  Эти методические рекомендации раскрывают рекомендуемый режим и характер различных видов учебной работы (в том числе самостоятельной работы над рекомендованной литературой) с учетом специфики выбранной студентом очной формы. Изучение дисциплины следует начинать с проработки настоящей рабочей программы, особое внимание, уделяя целям и задачам, структуре и содержанию курса. Студентам рекомендуется получить в научной библиотеке университета учебную

литературу по дисциплине, необходимую для эффективной работы на всех видах аудиторных занятий, а также для самостоятельной работы по изучению дисциплины. Успешное освоение курса предполагает активное, творческое участие студента путем планомерной, повседневной работы

Вся рекомендуемая для изучения курса литература подразделяется на основную и дополнительную и приводится в п. 6 данной рабочей программы. К основной литературе относятся источники, необходимые для полного и твердого усвоения учебного материала (учебники и учебные пособия). Необходимость изучения дополнительной литературы диктуется прежде всего тем, что в учебной литературе (учебниках) зачастую остаются неосвещенными современные проблемы, а также не находят отражение новые документы, события, явления, научные открытия последних лет. Поэтому дополнительная литература рекомендуется для более углубленного изучения программного материала. Ниже приведены рекомендации по использованию основной и дополнительной литературы для наиболее полного изучения дисциплины по разделам, перечень и краткое содержание которых даны в п. 4 данной рабочей программы. Первый раздел («Введение в электромагнитные переходные процессы») наиболее полно раскрывается в [1]. Разделы2−4 («Составление и эквивалентирование схем замещения»; «Расчёты токов трехфазного короткого замыкания»; «Несимметричные переходные процессы») необходимо изучать по [1; 4; 5], тогда как изучение пятого раздела («Ограничение токов короткого замыкания») возможно только по [1]. Для изучения6 и 7 разделов («6Статическая устойчивость»; «Динамическая устойчивость») необходимо использовать[2; 6].